# **AFO 654 – Start RSS newsfeeds daemon**

## **654.1 Introduction**

See the introduction to AFO 653 for more information on RSS.

The library has the ability to set-up the system in such a way that RSS channels can be marked as "active". If active, a daemon process will access the RSS channel site and update a number of files in a Vubis Smart system.

Processing is as follows:

- 1. A daemon process constantly scans the file with In use RSS channels.
- 2. If the difference between "Last update date/time" (as stored in the RSS channels) and "Current date/time" (system value) is bigger than the value of "Update every so many minutes" (as stored in the RSS channels), the URL is accessed.
- 3. The XML data returned by the site is stored in a temporary global
- 4. The XML data is parsed.
- 5. The news feeds that are offered are compared to the news feeds that are stored in the database
- 6. The news feeds file is updated (delete, add, update).

### **654.2 Starting the daemon**

When you start AFO 654 the following message is displayed:

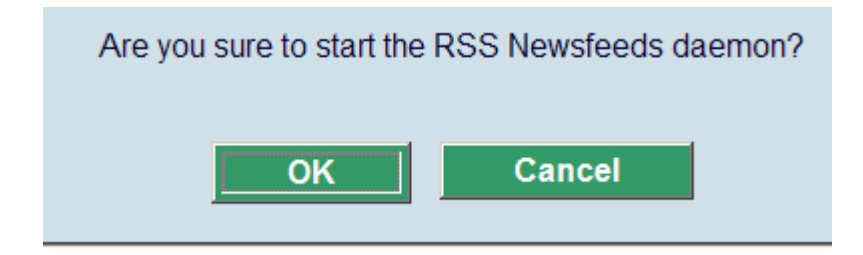

After clicking **OK** the system will switch to the standard dialog screen for process management.

The news feeds daemon can be stopped through AFO 64.

#### **Note**

The news feeds daemon can also be started automatically as part of the Caché startup. However, in that case it is not possible to stop the daemon via AFO 642.

#### • **Document control - Change History**

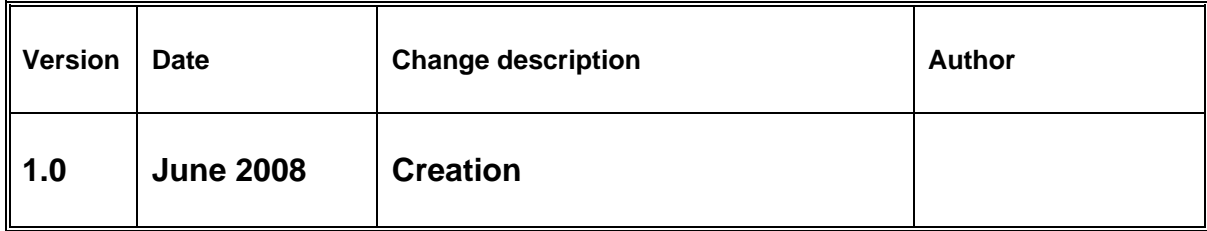